## Series

In a series circuit there is only one path for the current to flow.

The current is the same everywhere in the path.

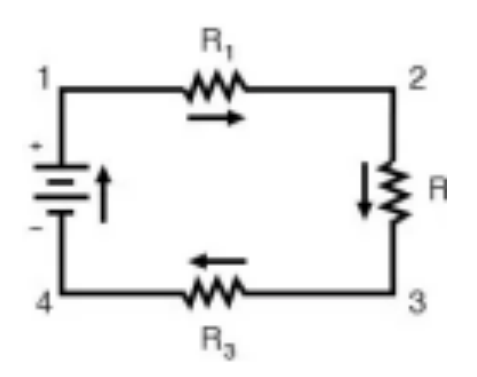

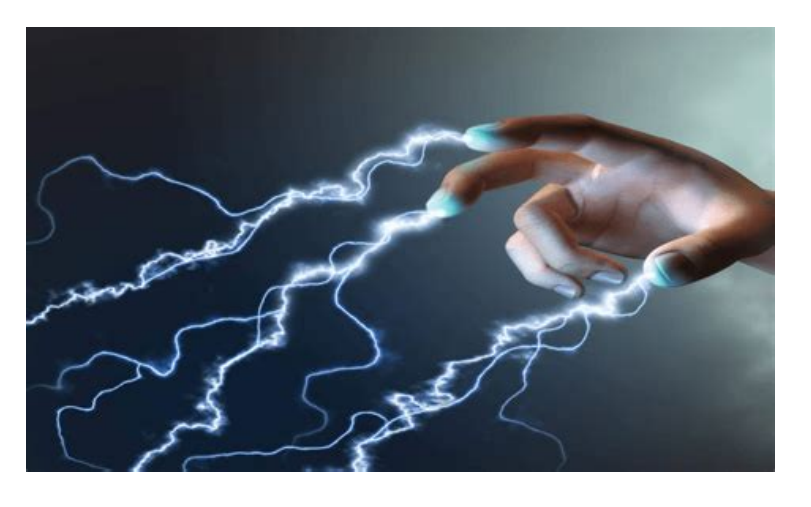

 $I_0 = I_1 = I_2 = I_3$ 

The total resistance of the circuit is the sum of all the resistances.

$$
R_T = R_1 + R_2 + R_3
$$

The total voltage drop equals the voltage supplied by the power source.

$$
V_T = V_1 + V_2 + V_3
$$

Determine I if the power supply is set to 6 V and the resistance is

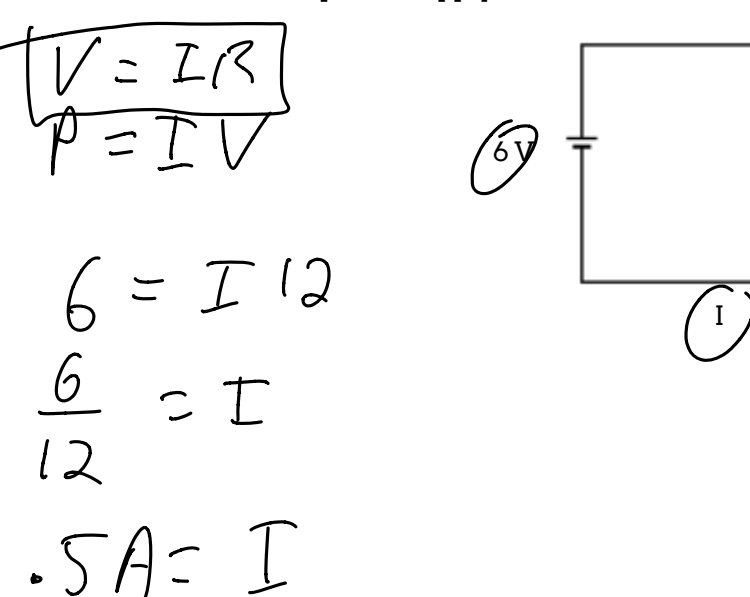

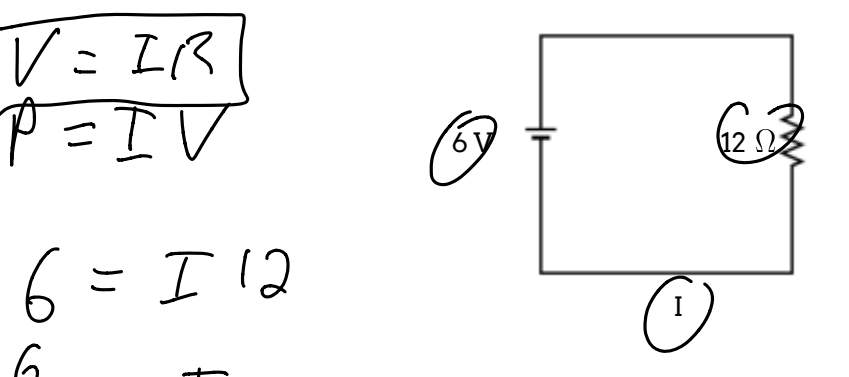

Determine I,  $V_1$  and  $V_2$  if the power supply is set to 24 V and  $\leq$  5  $\sqrt{2}$ 

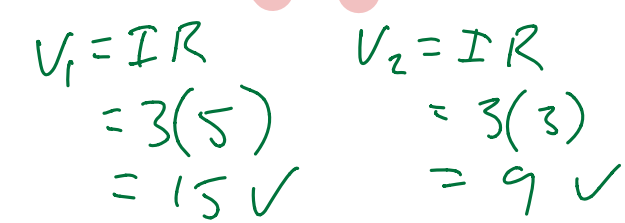

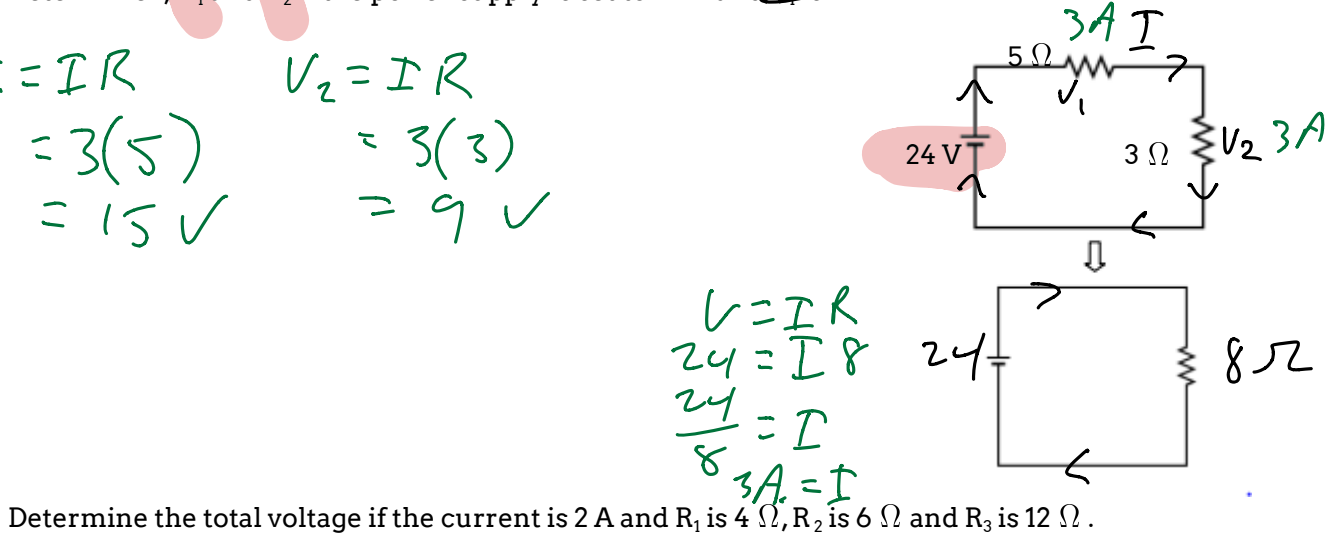

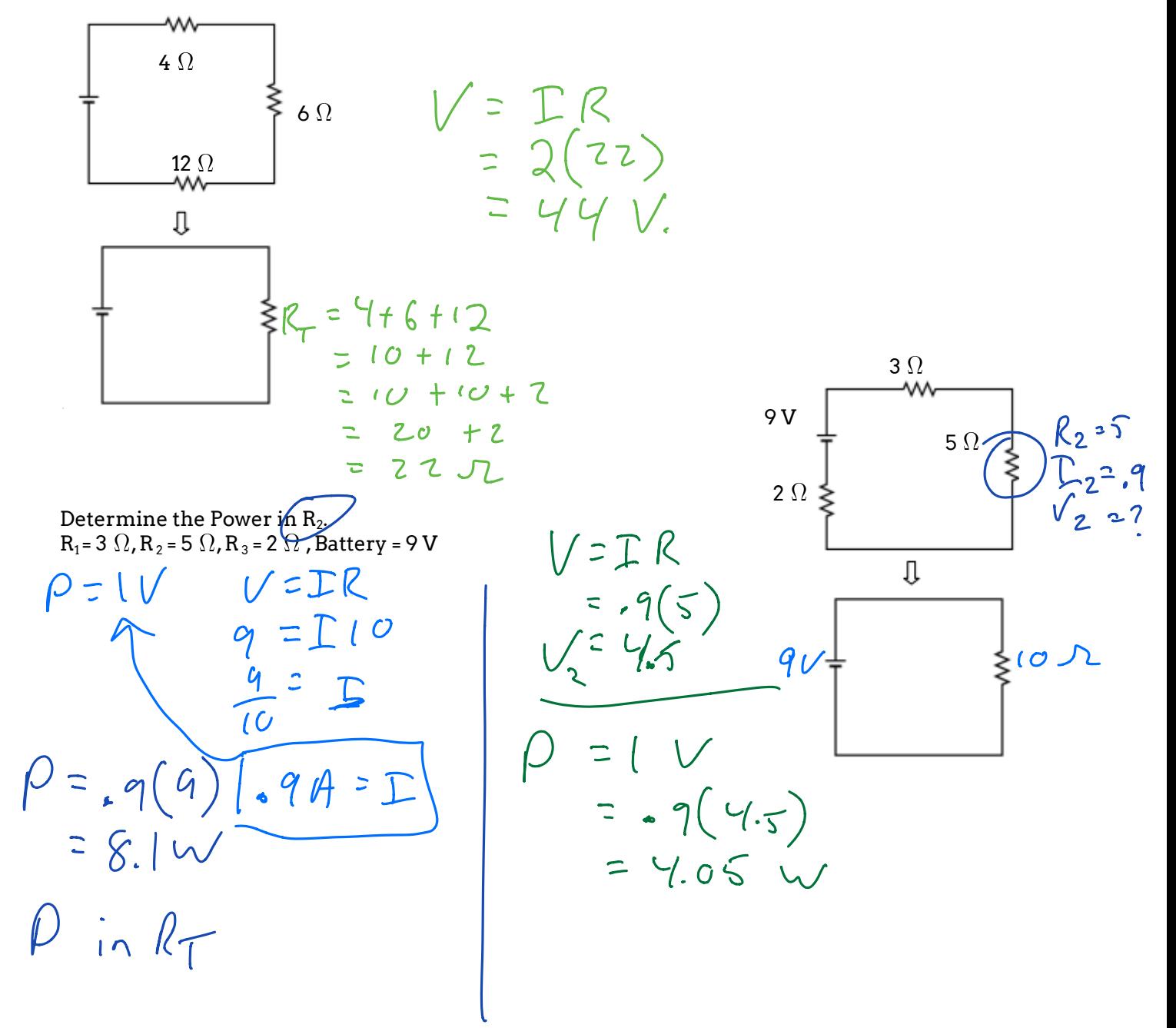